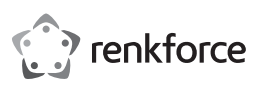

### Instrukcja obsługi

# **4-wnękowa kieszeń na dyski (SATA HDD/SSD) USB-C® (3.1 Gen 1)**

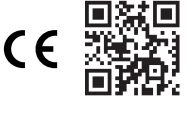

Nr zamówienia: 2793805

# **1 Zastosowanie zgodne z przeznaczeniem**

Produkt jest 4-wnękową kieszenią na dyski (SATA HDD/SSD), podłączaną do komputera poprzez USB.

Ten produkt jest przeznaczony wyłącznie do użytku w pomieszczeniach. Nie należy go używać na zewnątrz.

Należy bezwzględnie unikać kontaktu z wilgocią.

Jeśli używasz produktu do celów innych niż opisane, produkt może ulec uszkodzeniu.

Niewłaściwe użytkowanie może spowodować zwarcia, pożar, porażenia prądem elektrycznym lub inne zagrożenia.

Wyrób ten jest zgodny z ustawowymi wymogami krajowymi i europejskimi.

Aby zachować bezpieczeństwo i przestrzegać użycia zgodnego z przeznaczeniem, produktu nie można przebudowywać i/lub modyfikować.

Dokładnie przeczytać instrukcję obsługi i przechowywać ją w bezpiecznym miejscu. Produkt można przekazywać osobom trzecim wyłącznie z dołączoną instrukcją obsługi.

Wszystkie nazwy firm i produktów są znakami handlowymi ich właścicieli. Wszystkie prawa zastrzeżone.

USB4®, USB Type-C® i USB-C® są zarejestrowanymi znakami towarowymi USB Implementers Forum.

# **2 Zawartość zestawu**

**■** Produkt

- **■** Miniśrubokręt **■** 2 opakowania śrubek
- Kabel USB-C<sup>®</sup> do USB-A (100 cm) **■** Zasilacz z kablem sieciowym
	- **■** Instrukcja obsługi

### **3 Instrukcja obsługi do pobrania**

Aby pobrać pełną instrukcję obsługi (lub nowe/aktualne wersje, jeśli są dostępne), skorzystaj z łącza www.conrad.com/downloads (alternatywnie zeskanuj kod QR). Postępuj zgodnie ze wskazówkami na stronie internetowej.

#### **4 Opis symboli**

Na produkcie/urządzeniu znajdują się następujące symbole lub został użyte w tekście:

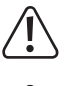

Symbol ten ostrzega przed zagrożeniami, które mogą prowadzić do obrażeń ciała.

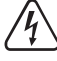

Symbol ostrzega przed niebezpiecznym napięciem, które może prowadzić do obrażeń ciała poprzez porażenie prądem.

#### **5 Wskazówki dotyczące bezpieczeństwa**

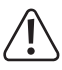

**Należy dokładnie przeczytać instrukcje obsługi i bezwzględnie przestrzegać informacji dotyczących bezpieczeństwa. W przypadku nieprzestrzegania zasad bezpieczeństwa i informacji o prawidłowym użytkowaniu zawartych w instrukcji firma nie ponosi żadnej odpowiedzialności za wynikłe uszkodzenia ciała lub mienia. W takich przypadkach wygasa rękojmia/gwarancja.**

#### **5.1 Informacje ogólne**

- Urządzenie nie jest zabawką. Należy przechowywać je w miejscu niedostępnym dla dzieci i zwierząt domowych.
- **■** Nie wolno pozostawiać materiałów opakowaniowych bez nadzoru. Mogą one stanowić niebezpieczeństwo dla dzieci w przypadku wykorzystania ich do zabawy.
- Jeśli zawarte tutaj informacje o produkcie nie zawierają odpowiedzi na jakiekolwiek pytania należy skontaktować się z naszym działem pomocy technicznej lub innym personelem technicznym.
- **■** Prace konserwacyjne, regulacje i naprawy mogą być przeprowadzane wyłącznie przez specjalistę lub specjalistyczny warsztat.

### **5.2 Obsługa**

**■** Z produktem należy obchodzić się ostrożnie. Wstrząsy, uderzenia lub upadek, nawet z niewielkiej wysokości, mogą spowodować uszkodzenie produktu.

## **5.3 Środowisko robocze**

- Nie wolno poddawać produktu obciążeniom mechanicznym.
- **■** Chroń urządzenie przed skrajnymi temperaturami, silnymi wstrząsami, palnymi gazami, oparami i rozpuszczalnikami.
- **■** Chroń produkt przed wysoką wilgotnością i wilgocią.
- Chroń produkt przed bezpośrednim działaniem promieni słonecznych.

■ Nie włączaj produktu po przeniesieniu go z zimnego do ciepłego otoczenia. Kondensacja wilgoci mogłaby spowodować uszkodzenie produktu. Przed użyciem odczekaj, aż produkt osiągnie temperaturę pokojową.

#### **5.4 Obsługa**

- **■** W przypadku wątpliwości dotyczących działania, bezpieczeństwa lub podłączenia urządzenia należy zasięgnąć porady fachowca.
- **■** Jeżeli nie ma możliwości bezpiecznego użytkowania produktu, należy zrezygnować z jego użycia i zabezpieczyć go przed przypadkowym użyciem. NIE próbuj samodzielnie naprawiać produktu. Nie można zagwarantować bezpiecznego użytkowania produktu, który:
	- nosi widoczne ślady uszkodzeń,
	- nie działa prawidłowo,
	- był przechowywany przez dłuższy czas w niekorzystnych warunkach lub
	- został poddany poważnym obciążeniom związanym z transportem.

### **5.5 Zasilacz sieciowy**

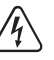

Nie modyfikuj ani naprawiaj elementów zasilania, w tym wtyczek, kabli zasilających i zasilaczy. Nie używaj uszkodzonych elementów. Ryzyko śmierci wskutek porażenia prądem!

- **■** Urządzenie należy podłączyć do łatwo dostępnego gniazdka ściennego.
- **■** Jako źródło zasilania należy stosować wyłącznie zawarty w zestawie zasilacz sieciowy.
- Zasilacz sieciowy należy podłączać wyłącznie do zwykłych gniazdek zasilania publicznych sieci elektrycznych. Przed podłączeniem zasilacza sieciowego należy sprawdzić, czy napięcie podane na zasilaczu jest zgodne z napięciem sieci elektrycznej.
- **■** Nigdy nie podłączaj ani nie odłączaj zasilacza sieciowego mokrymi dłońmi.
- **■** Nie wyjmuj zasilacza sieciowego z gniazda, ciągnąc za przewód. Odłączaj go wyłącznie trzymając za uchwyty na wtyczce.
- Ze względów bezpieczeństwa podczas burzy należy odłączyć zasilacz sieciowy od gniazdka sieciowego.
- Nie dotykaj zasilacza przy widocznych jakiekolwiek oznakach uszkodzenia, ponieważ może to spowodować śmiertelne porażenie prądem! Podejmij następujące kroki:
	- Wyłącz napięcie sieciowe od gniazda z podłączonym zasilaczem (wyłącz odpowiedni wyłącznik lub wyjmij bezpiecznik, a następnie wyłącz odpowiedni różnicowoprądowy wyłącznik ochronny (RCD)).
	- Odłącz zasilacz od gniazdka sieciowego.
	- Użyj nowego zasilacza tej samej konstrukcji. Nie używaj ponownie uszkodzonego adaptera.
- **■** Upewnić się, że kable nie są ściśnięte, poskręcane lub uszkodzone przez ostre krawędzie.
- **■** Kable należy zawsze kłaść w taki sposób, aby nikt nie mógł się o nie potknąć ani się w nie zaplątać. Mogłoby to spowodować niebezpieczeństwo poniesienia obrażeń.

#### **5.6 Podłączone urządzenia**

■ Przestrzegać również instrukcji bezpieczeństwa i obsługi innych urządzeń podłączonych do produktu.

### **6 Informacje ogólne o produkcie**

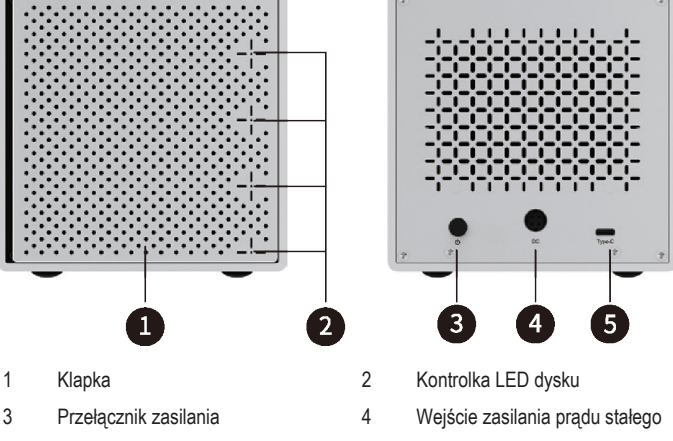

5 Port danych USB-C®

### **7 Podłączanie**

### **7.1 Podłączanie dysku twardego**

### **Ważne:**

Podczas wkładania lub wyjmowania dysków odłącz produkt od zasilania.

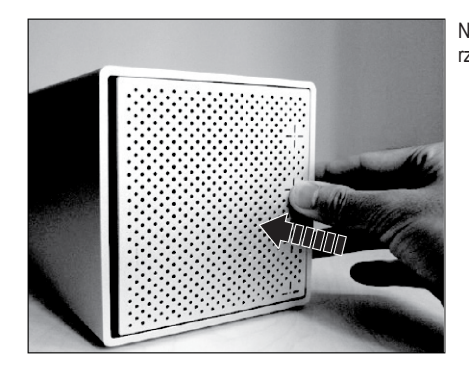

Naciśnij środek klapki, aby ją otworzyć.

3. Po zakończeniu przesyłania danych naciśnij przycisk zasilania, aby wyłączyć produkt.

### <span id="page-1-0"></span>**8.2 Kontrolka LED**

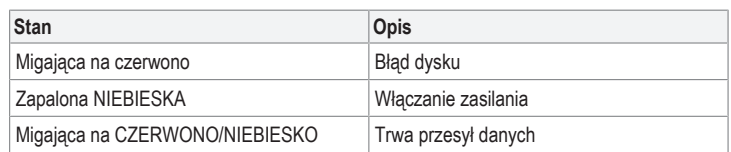

### **9 Rozwiązywanie problemów**

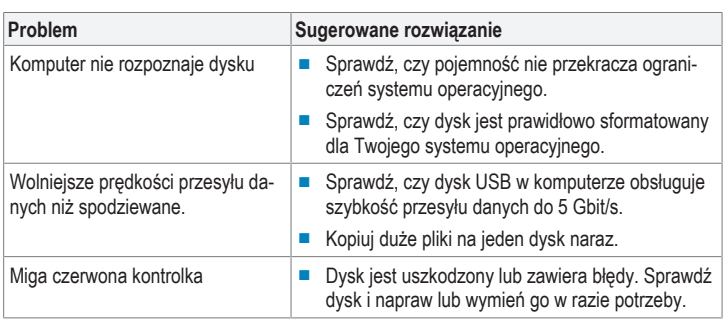

#### **10 Czyszczenie**

### **Ważne:**

- Nie używaj agresywnych środków czyszczących, alkoholu lub innych roztworów chemicznych. Środki te niszczą obudowę i mogą spowodować awarię produktu.
- Nie zanurzać produktu w wodzie.
- 1. Wyłącz produkt.
- 2. Pozwól produktowi ostygnąć do temperatury otoczenia.
- 3. Czyść urządzenie suchą, niestrzępiącą się ściereczką.

#### **11 Utylizacja**

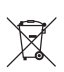

Wszystkie urządzenia elektryczne i elektroniczne wprowadzane na rynek europejski muszą być oznaczone tym symbolem. Ten symbol oznacza, że po zakończeniu okresu użytkowania urządzenie to należy usunąć utylizować oddzielnie od niesortowanych odpadów komunalnych.

Każdy posiadacz zużytego sprzętu jest zobowiązany do przekazania zużytego sprzętu do selektywnego punktu zbiórki odrębnie od niesegregowanych odpadów komunalnych. Przed przekazaniem zużytego sprzętu do punktu zbiórki użytkownicy końcowi są zobowiązani do wyjęcia zużytych baterii i akumulatorów, które nie są zabudowane w zużytym sprzęcie, a także lamp, które można wyjąć ze zużytego sprzętu, nie niszcząc ich.

Dystrybutorzy urządzeń elektrycznych i elektronicznych są prawnie zobowiązani do nieodpłatnego odbioru zużytego sprzętu. Conrad oferuje następujące **możliwości bezpłatnego** zwrotu (więcej informacji na naszej stronie internetowej):

- **■** w naszych filiach Conrad
- **■** w punktach zbiórki utworzonych przez Conrad
- **■** w punktach zbiórki publiczno-prawnych zakładów utylizacji lub w systemach zbiórki utworzonych przez producentów i dystrybutorów w rozumieniu ElektroG (niemiecki system postępowania ze złomem elektrycznym i elektronicznym).

Użytkownik końcowy jest odpowiedzialny za usunięcie danych osobowych ze zużytego sprzętu przeznaczonego do utylizacji.

Należy pamiętać, że w krajach poza Niemcami mogą obowiązywać inne obowiązki dotyczące zwrotu i recyklingu zużytego sprzętu.

### **12 Dane techniczne**

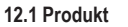

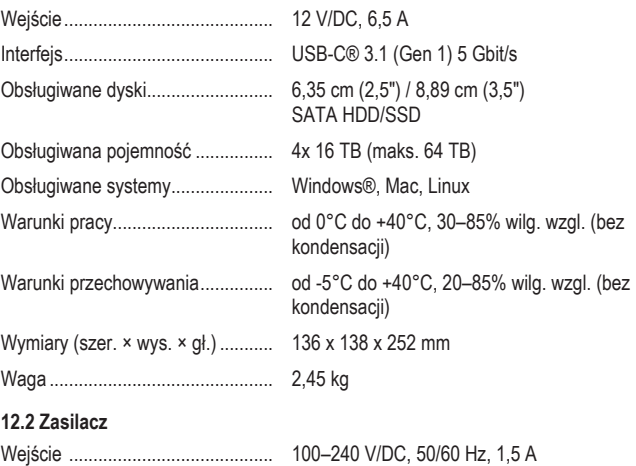

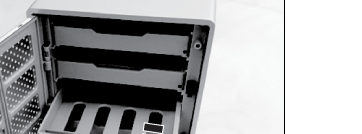

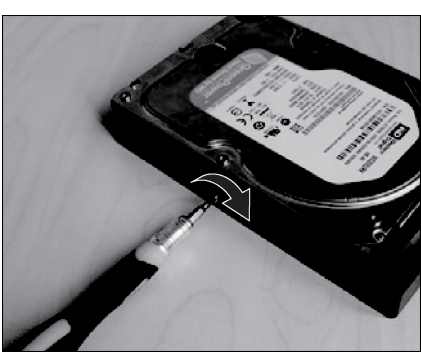

Przymocuj kompatybilny dysk do szufladki za pomocą dołączonych

Wysuń szufladkę na dyski.

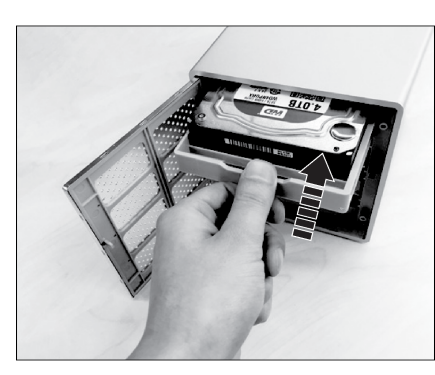

- 1. Wsuń szufladkę do dostępnego gniazda.
- 2. Delikatnie dociśnij szufladkę do końca, aby zapewnić połączenie SATA.
- 3. Zamknij klapkę po zakończeniu czynności.

#### **7.2 Podłączanie zasilacza**

- 1. Podłącz jeden koniec przewodu zasilania do wejścia ładowania w produkcie.
- 2. Podłącz drugi koniec przewodu zasilania do odpowiedniego źródła zasilania.

#### **7.3 Podłączanie do komputera**

- 1. Podłącz jeden koniec przewodu do gniazda USB-C® produktu.
- 2. Podłącz drugi koniec kabla do portu USB komputera.

#### **8 Obsługa**

#### **8.1 Odczyt/zapis na podłączonym dysku**

### **Ważne:**

- Ryzyko utraty danych!
- Nie przesuwaj ani nie wyłączaj produktu podczas przesyłania danych. Więcej informacji znajduje się w rozdziale: [Kontrolka LED \[](#page-1-0)[}](#page-1-0) [2\]](#page-1-0)

#### Warunki wstępne:

- ◆ Podłączone dyski są przed użyciem formatowane i partycjonowane. Sprawdź w instrukcji systemu operacyjnego komputera, aby dowiedzieć się, jak to zrobić.
- 1. Naciśnij przycisk zasilania, aby włączyć produkt. Poczekaj kilka chwil na pojawienie się każdego dysku w kieszeni.

 $\rightarrow$  Każdy dysk pojawi się jako osobna litera.

2. Przeciągaj i upuszczaj pliki na wybrane dyski.

śrubek

Wyjście .......................................... 12 V/DC, 6,5 A, 78 W

Publikacja opracowana przez firmę Conrad Electronic SE, Klaus-Conrad-Str. 1, D-92240 Hirschau (www.conrad.com). Wszystkie prawa, włączając w to tłumaczenie, zastrzeżone. Reprodukowanie w jakiejkolwiek formie, kopiowanie, two<br>rzenie mikrofilmów lub przechowywanie za pomocą urządzeń elektronicznych do przetwarzania danych jest zabroni

Copyright by Conrad Electronic SE.

\*2793805\_V1\_1223\_dh\_mh\_pl 18014399368768779 I3/O1 en